## $2$  履修登録マニュアル

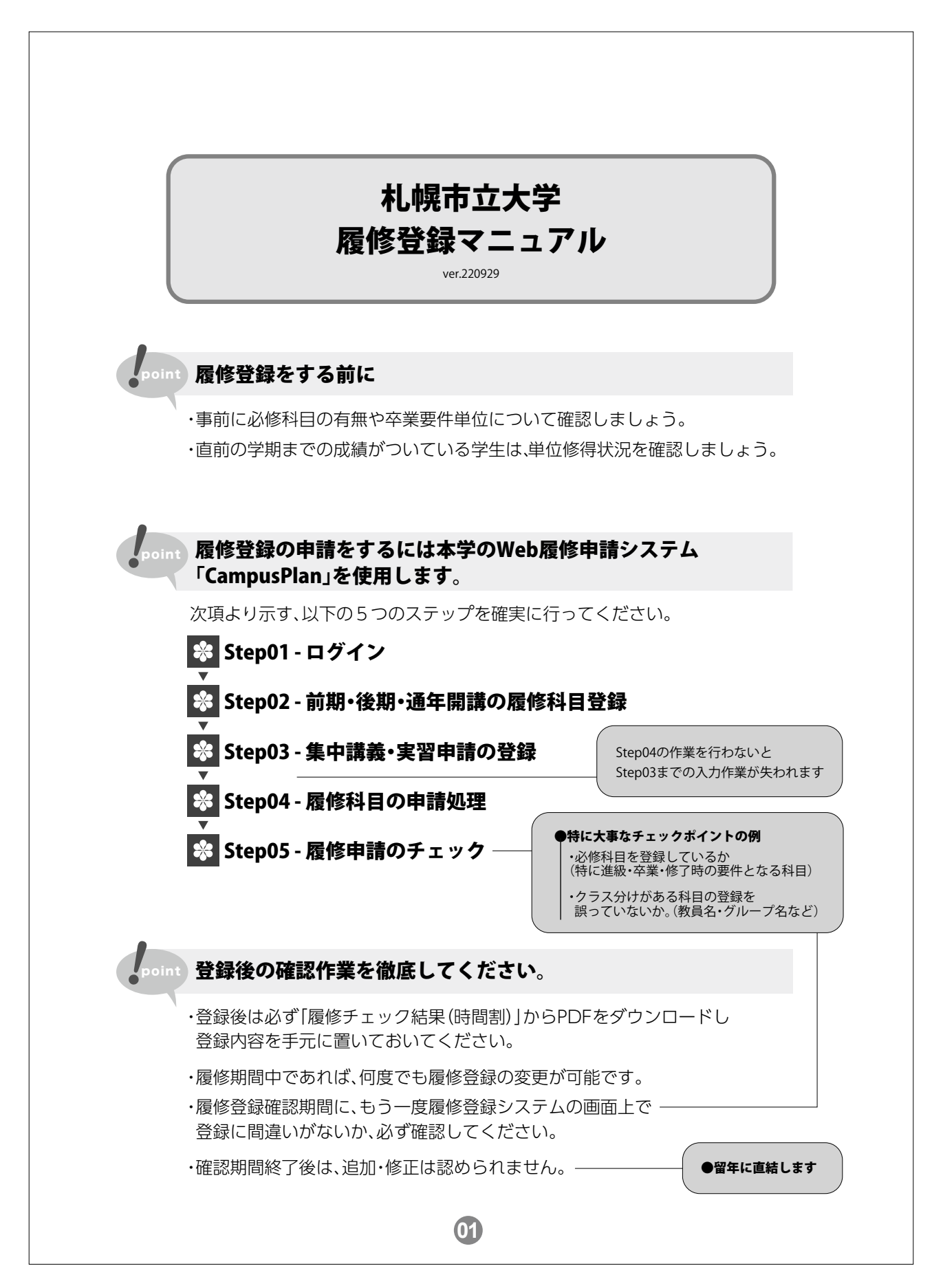

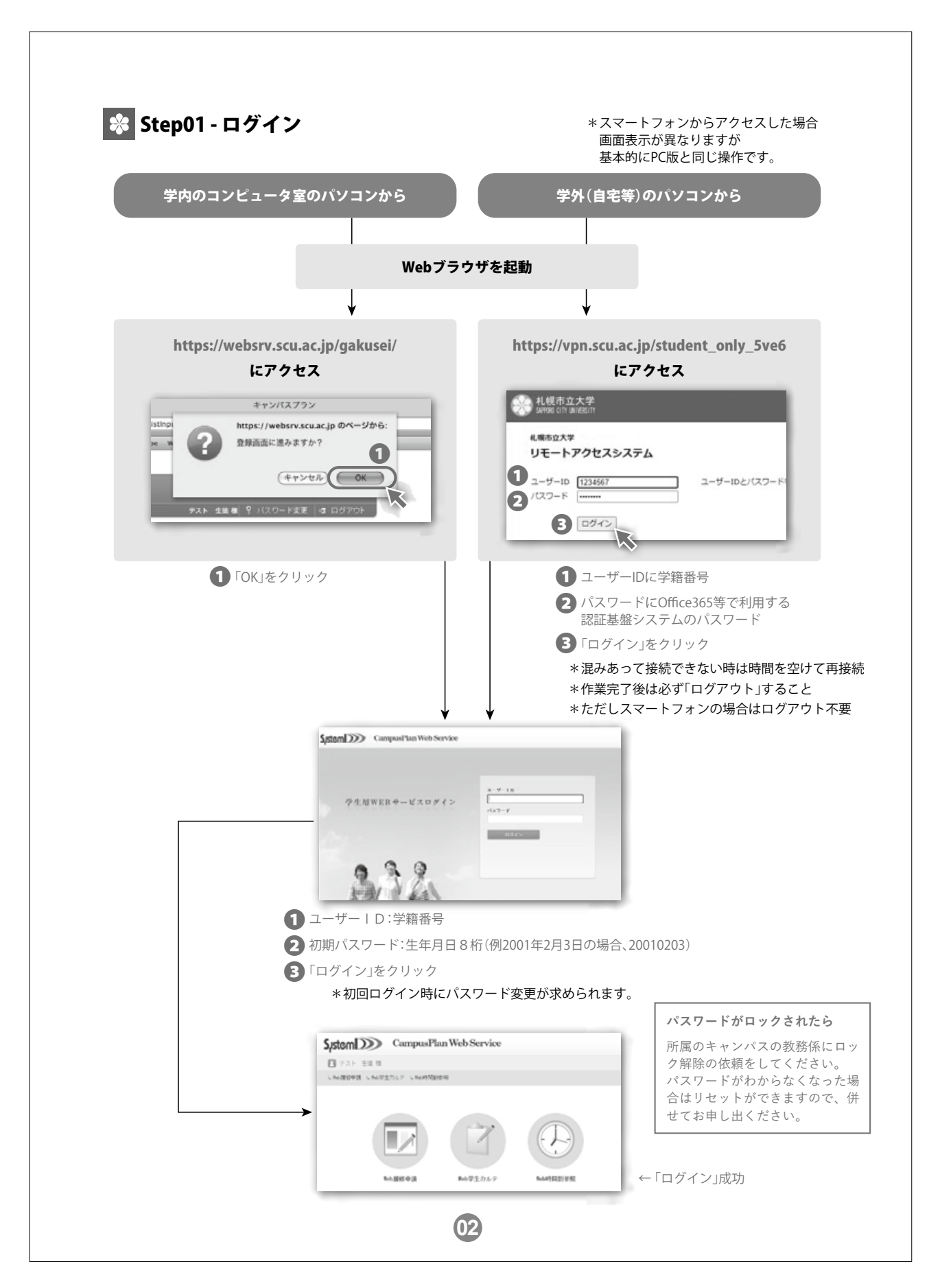

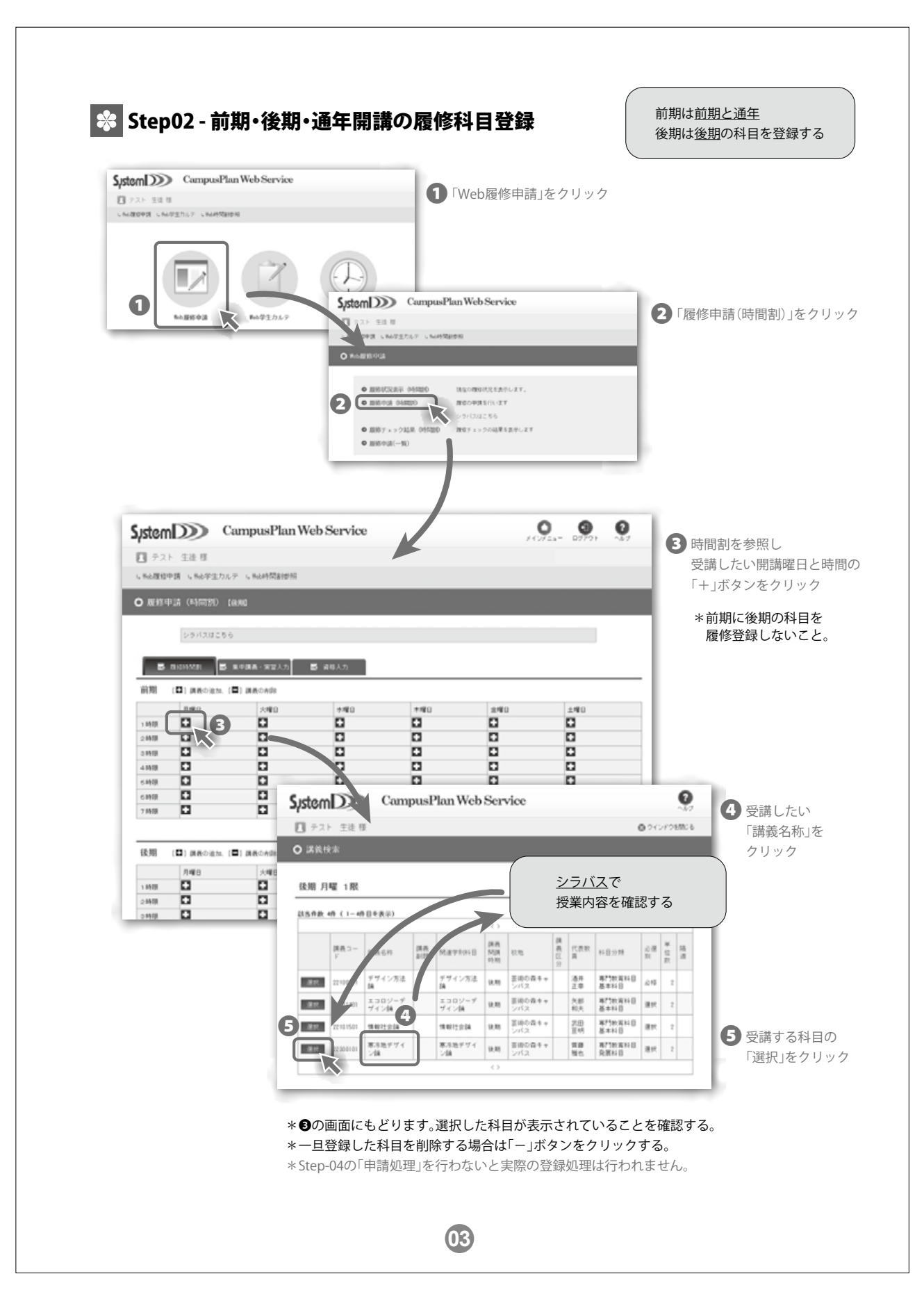

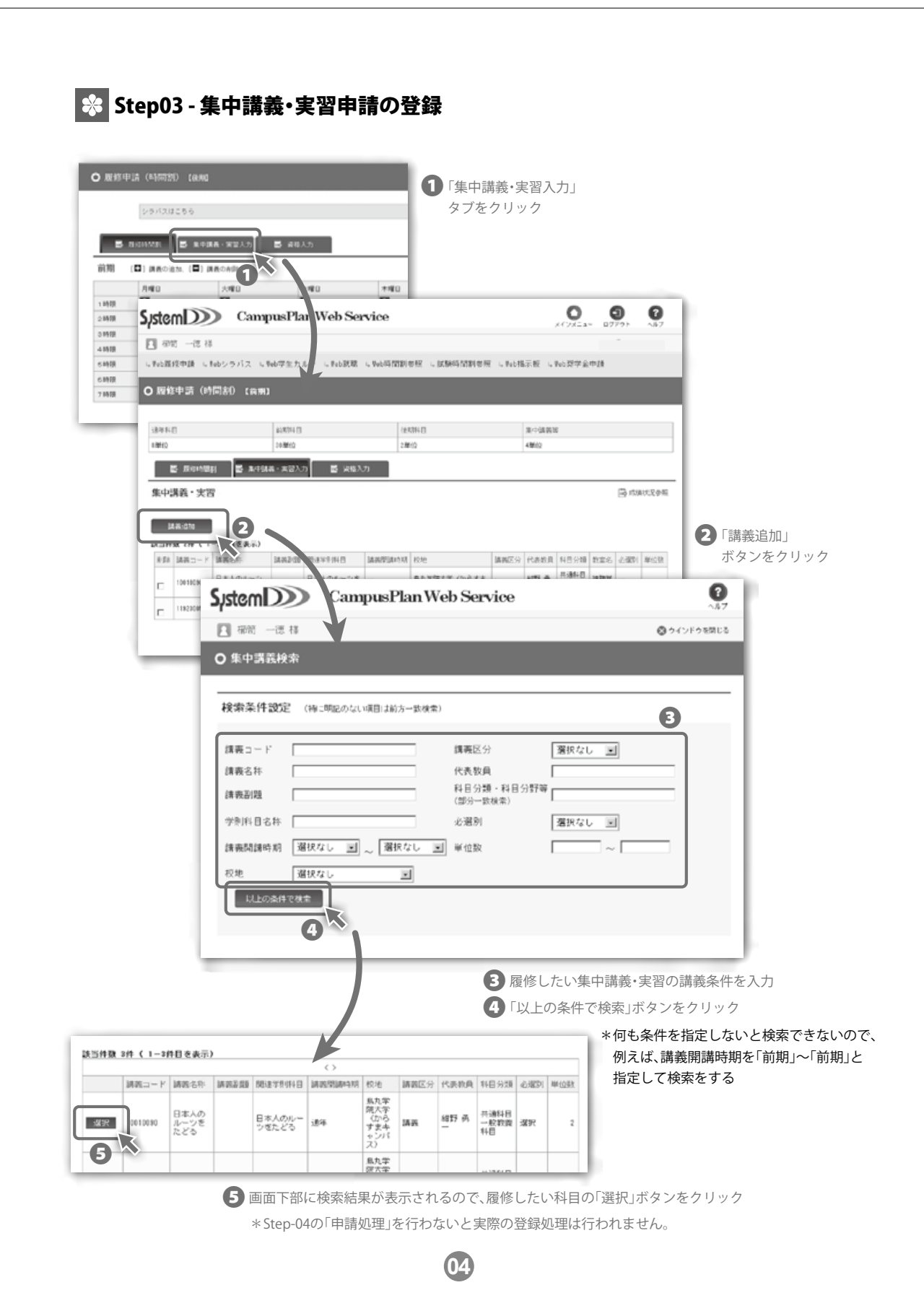

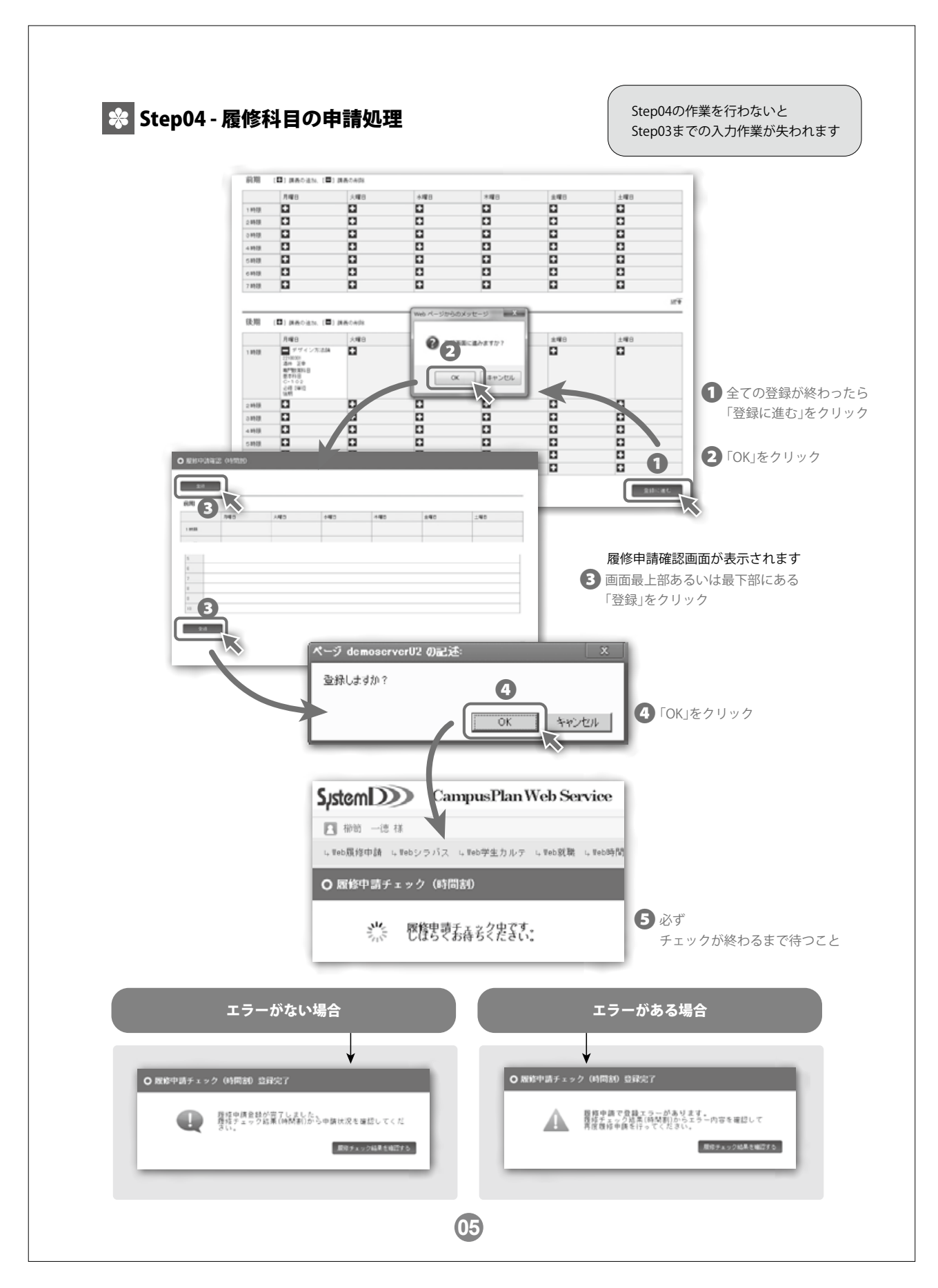

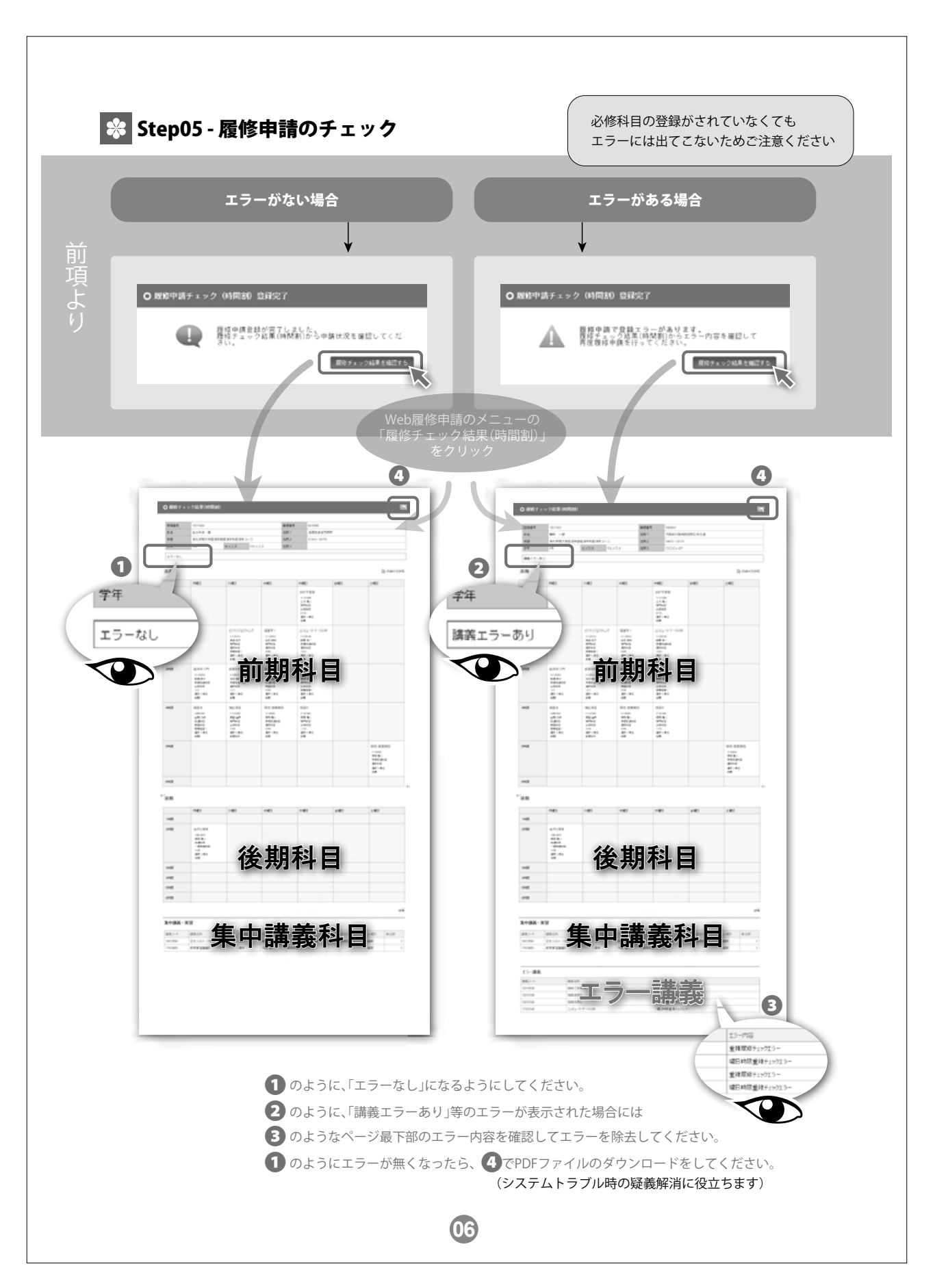